# **Features controlled by system properties**

## **Jenkins Features Controlled with System Properties**

Jenkins has several "hidden" features that can be enabled with system properties. System properties are defined by passing - Dproperty=value to the java command line to start Jenkins. Make sure to pass all of these arguments **before** the -jar argument, otherwise they will be ignored. Example:

java -Dhudson.footerURL=http://example.org -jar jenkins.war

The following table lists the properties and the version of Jenkins they were introduced in.

- **Property** Java property name
- **Default** Default value if not explicitly set
- **Version** The version of Jenkins the property was introduced in
- **Notes** Other notes

#### **Properties in Jenkins Core**

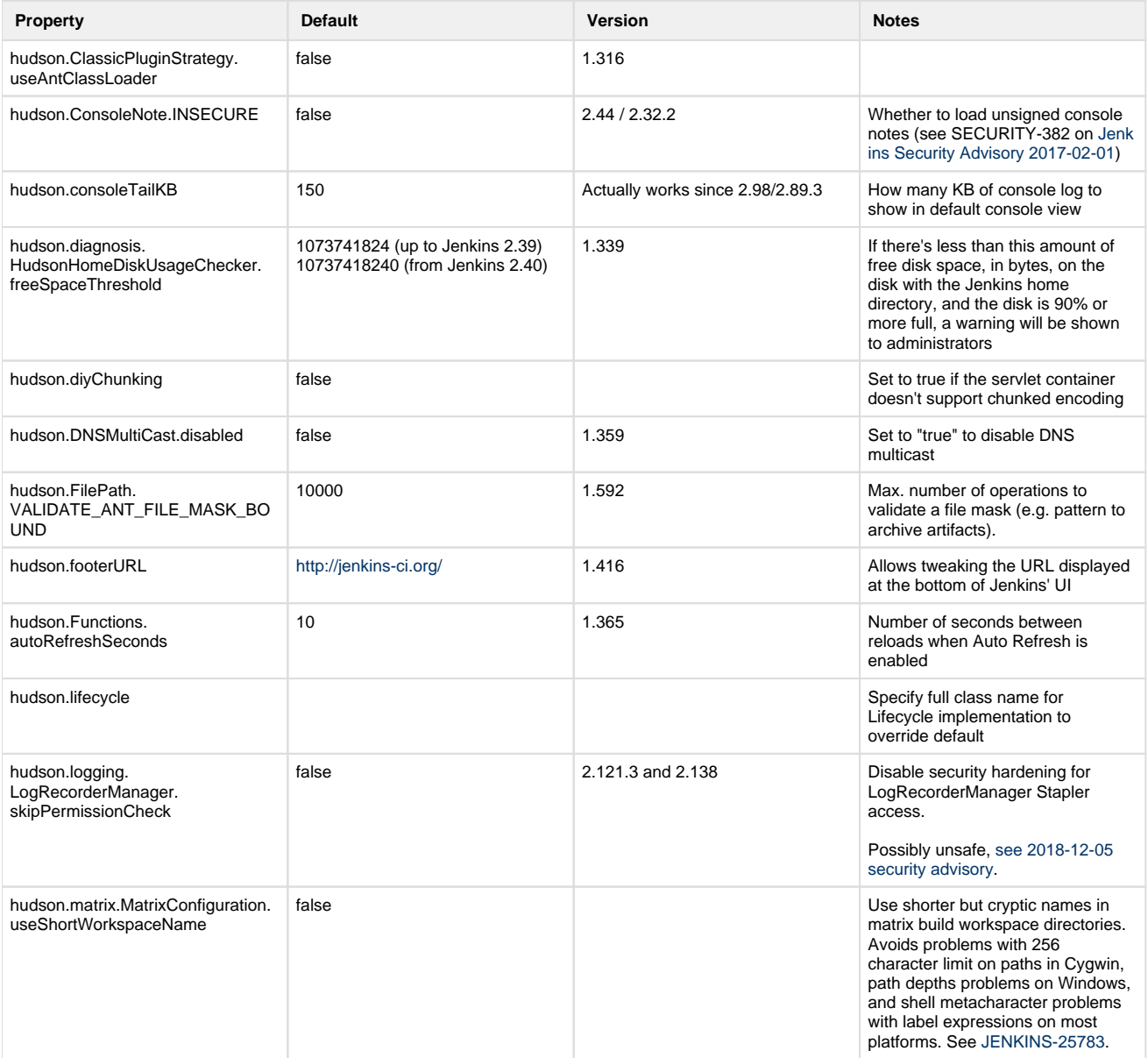

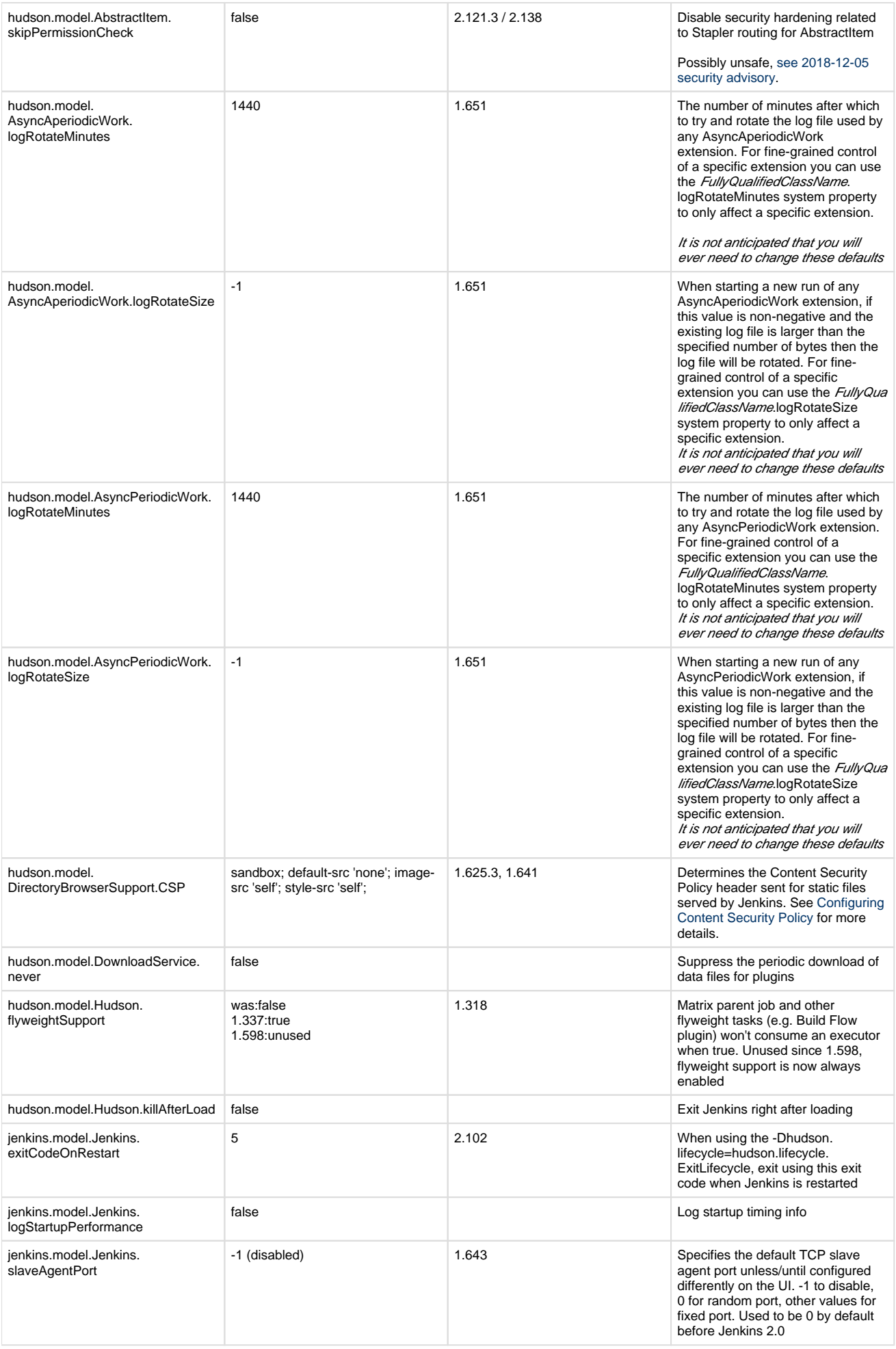

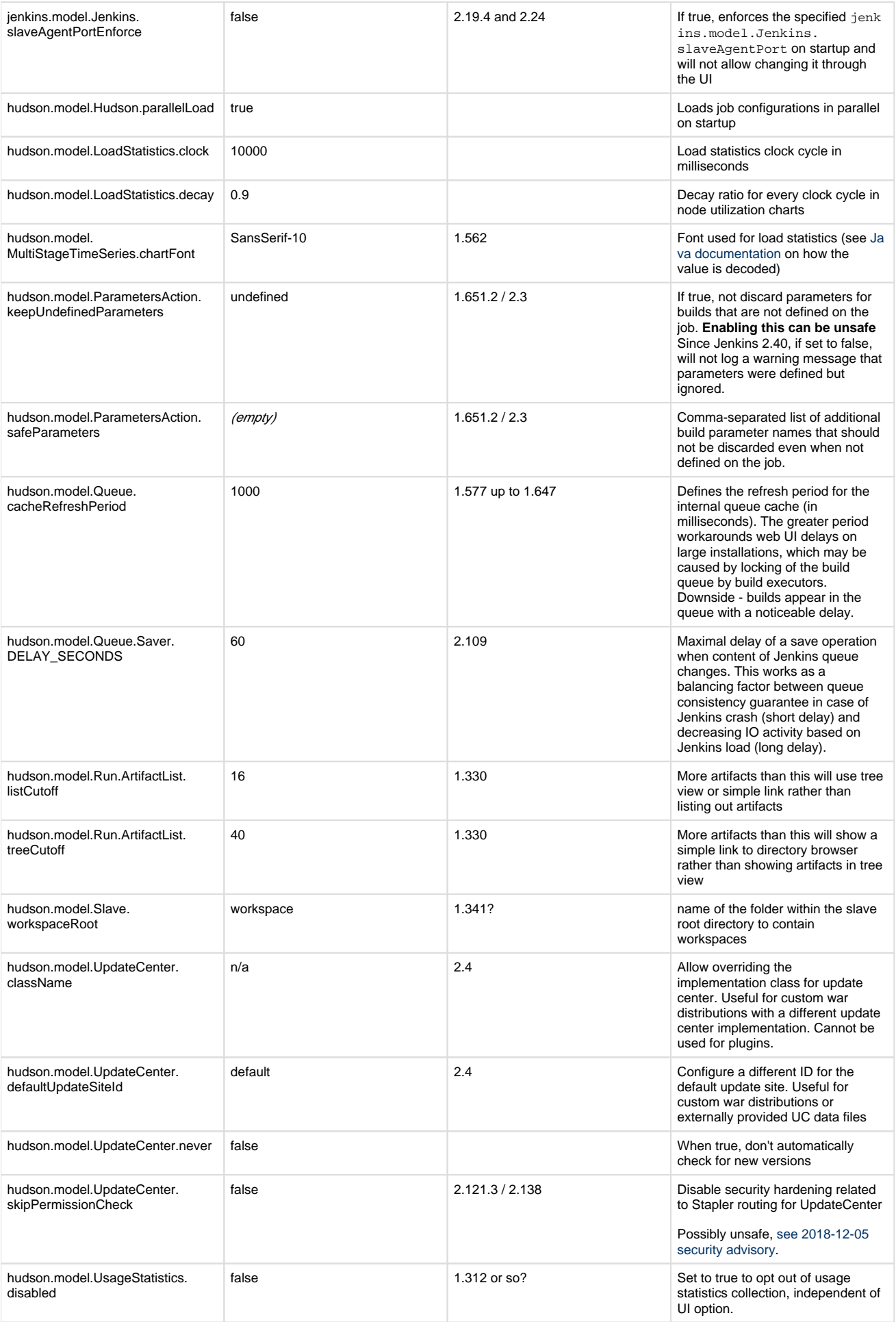

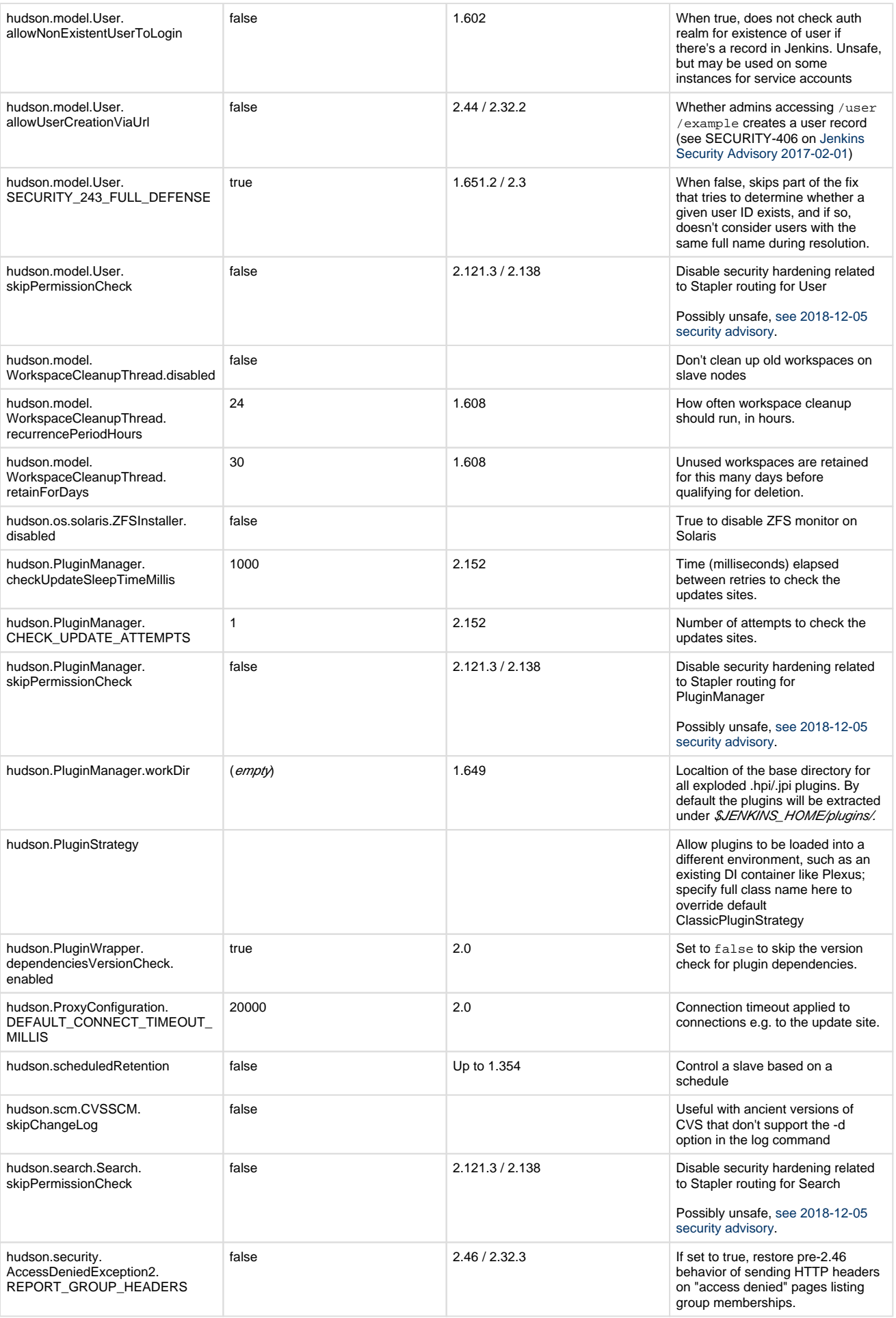

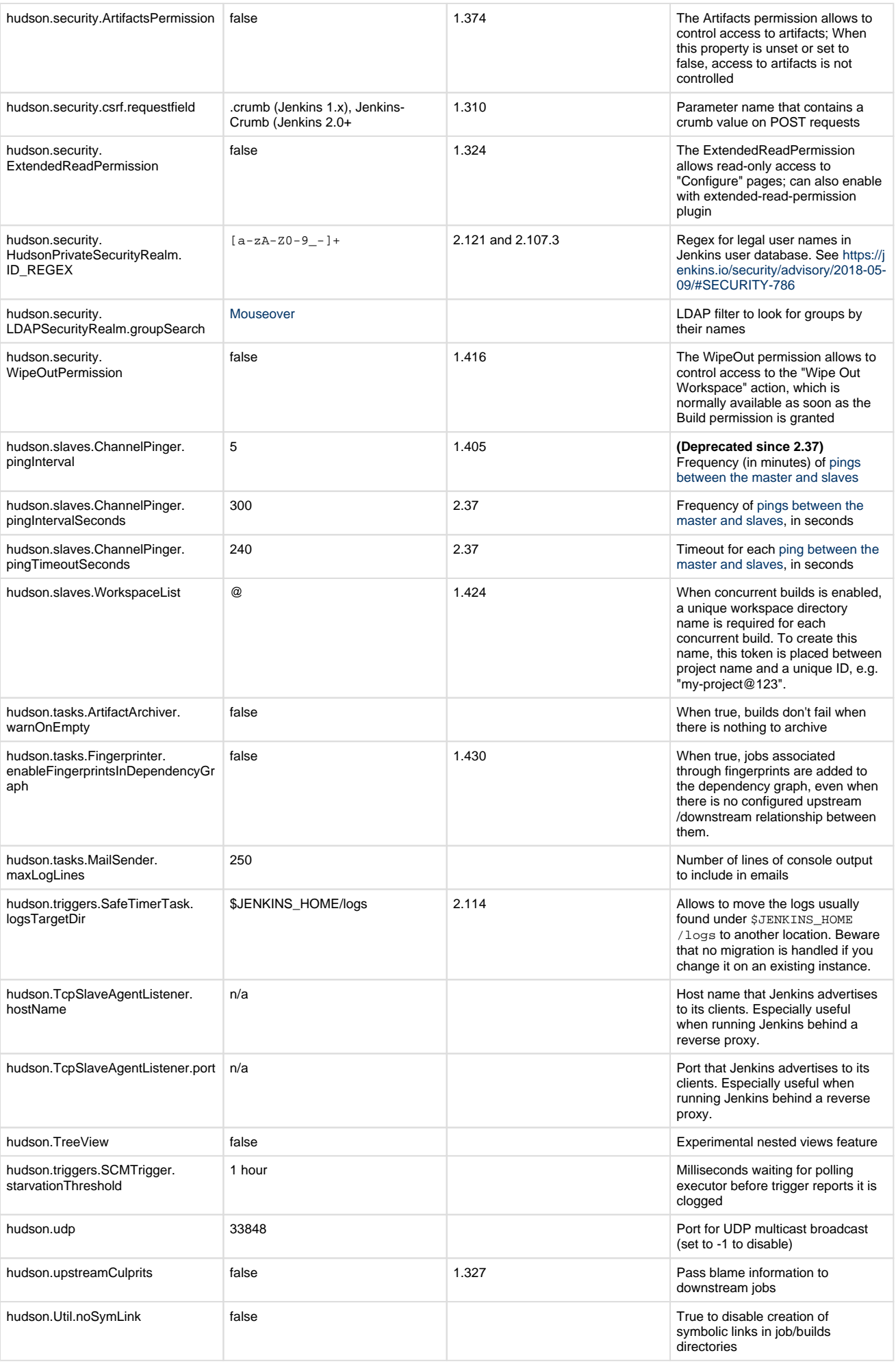

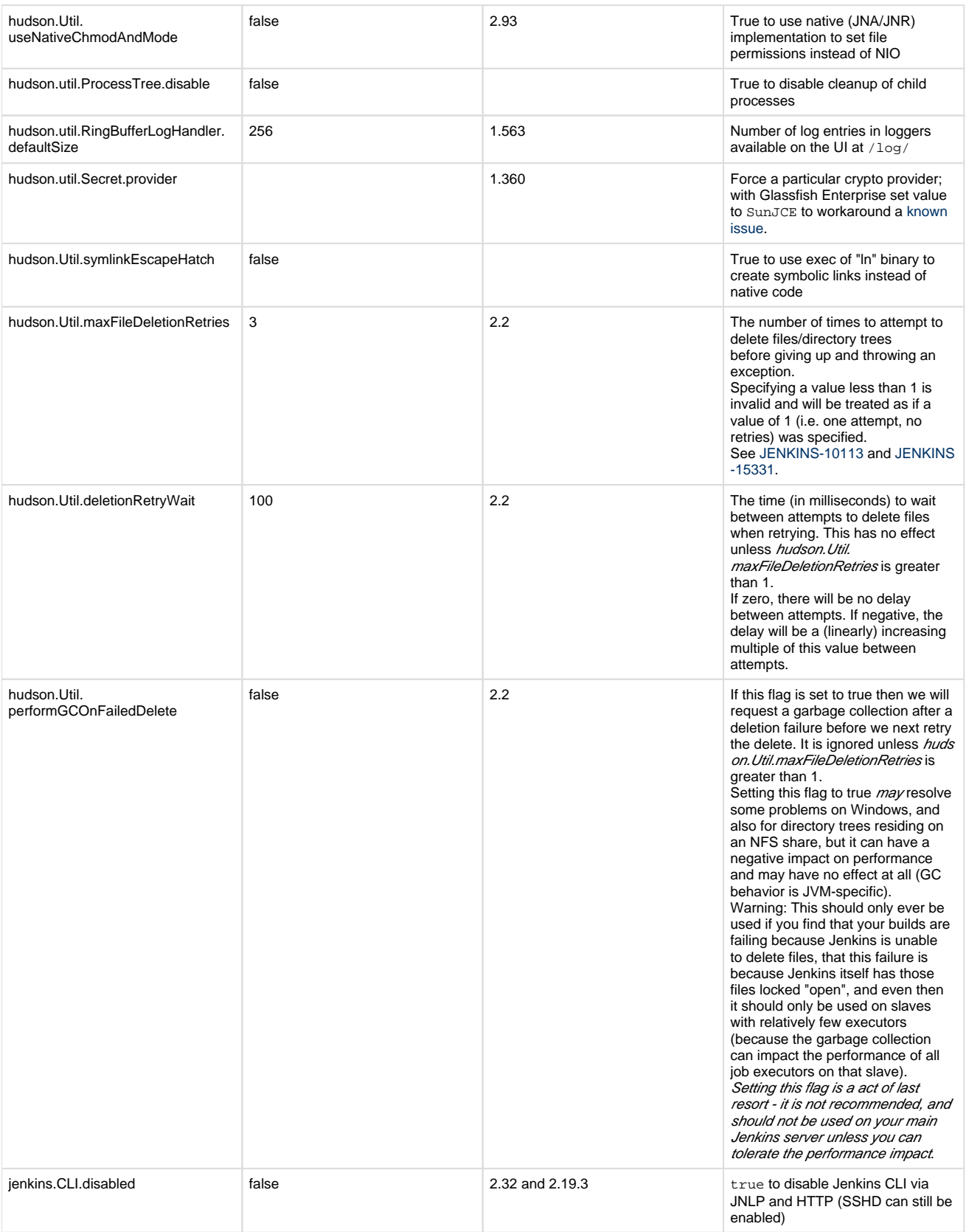

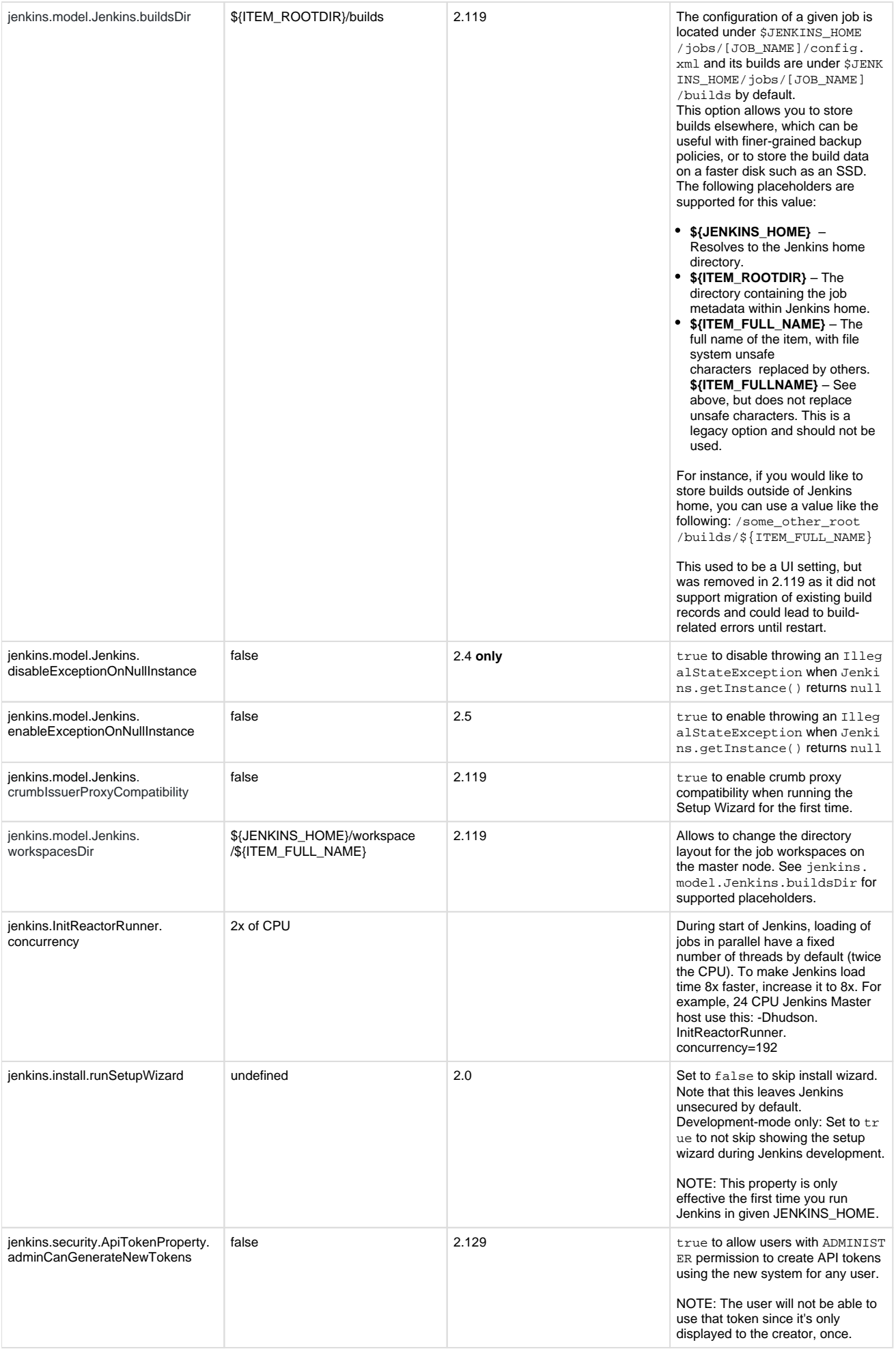

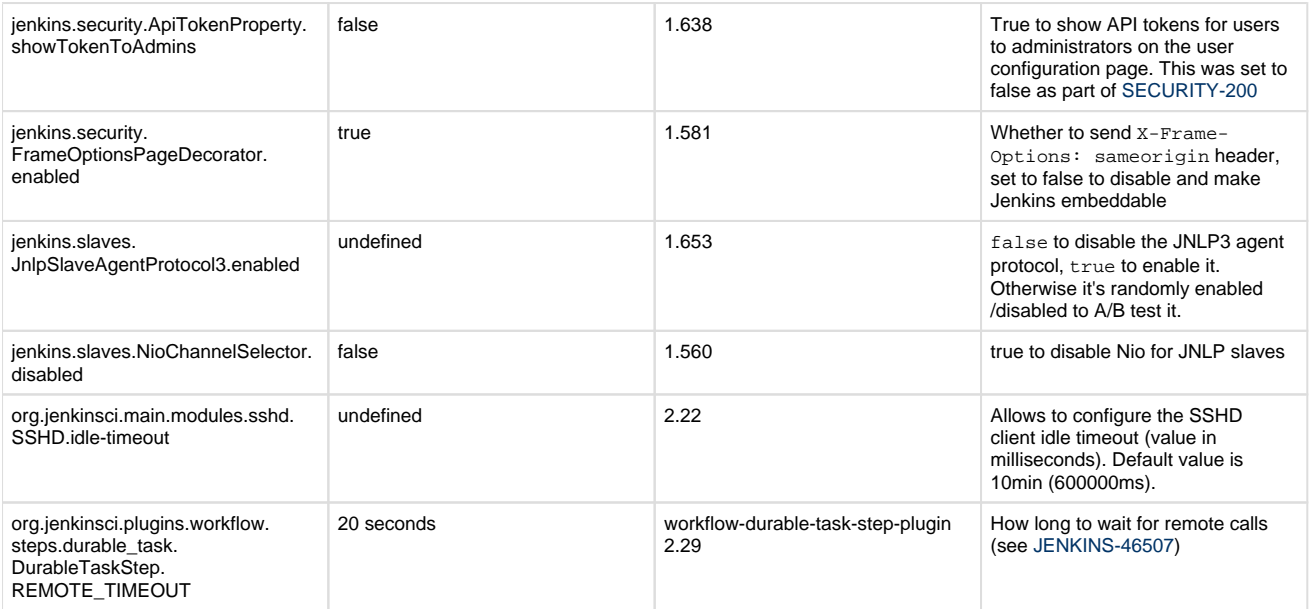

#### **No compatibility guarantee**

In general, these switches are often experimental in nature, and subject to change without notice. If you find some of those useful, please file a ticket to promote it to the official feature.

### **Properties in other components**

Particular Jenkins component have their own release cycle and documentation. In particular cases such components also include System Properties.

Remoting - Jenkins Communication Layer: [Remoting Configuration](https://github.com/jenkinsci/remoting/blob/master/docs/configuration.md)